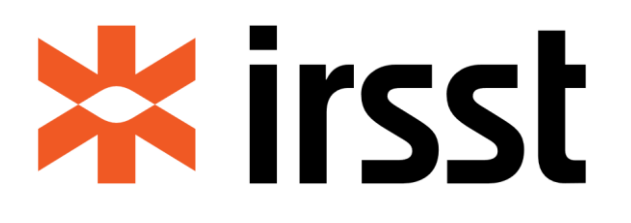

# **Références bibliographiques selon le style APA-IRSST Guide de présentation et recommandations de saisie EndNote**

**Centre de documentation**

Juin 2023

Le style APA-IRSST est inspiré de celui de la bibliothèque de Polytechnique Montréal, avec son autorisation.

Ce document est téléchargeable à partir de l'adresse suivante : [http://www.irsst.qc.ca/Portals/0/upload/4-bourses-subventions/subventions/guide-saisie](http://www.irsst.qc.ca/Portals/0/upload/4-bourses-subventions/subventions/guide-saisie-end-note-APA-IRSST.pdf)[end-note-APA-IRSST.pdf](http://www.irsst.qc.ca/Portals/0/upload/4-bourses-subventions/subventions/guide-saisie-end-note-APA-IRSST.pdf)

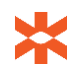

# <span id="page-2-0"></span>**TABLE DES MATIÈRES**

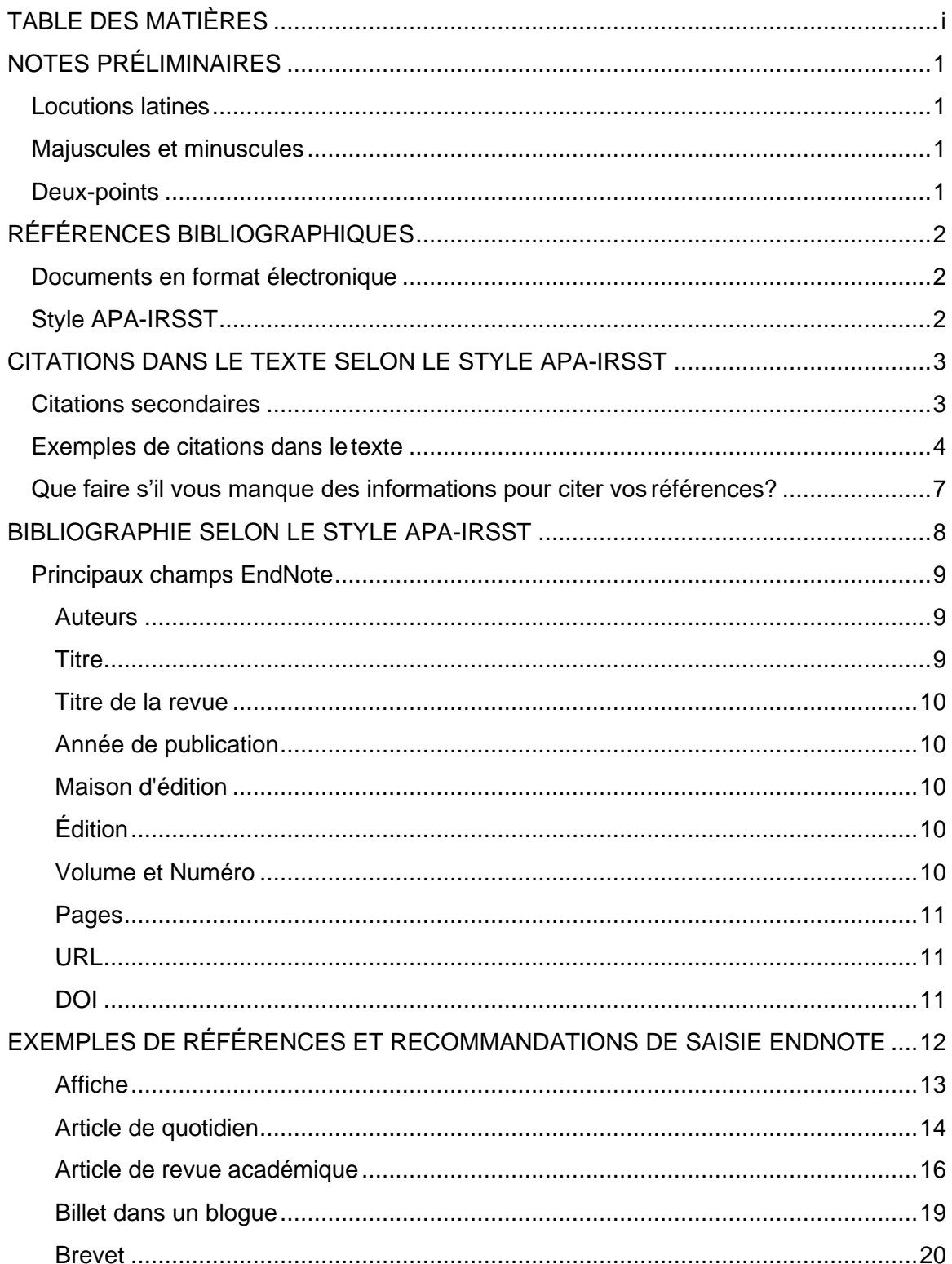

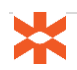

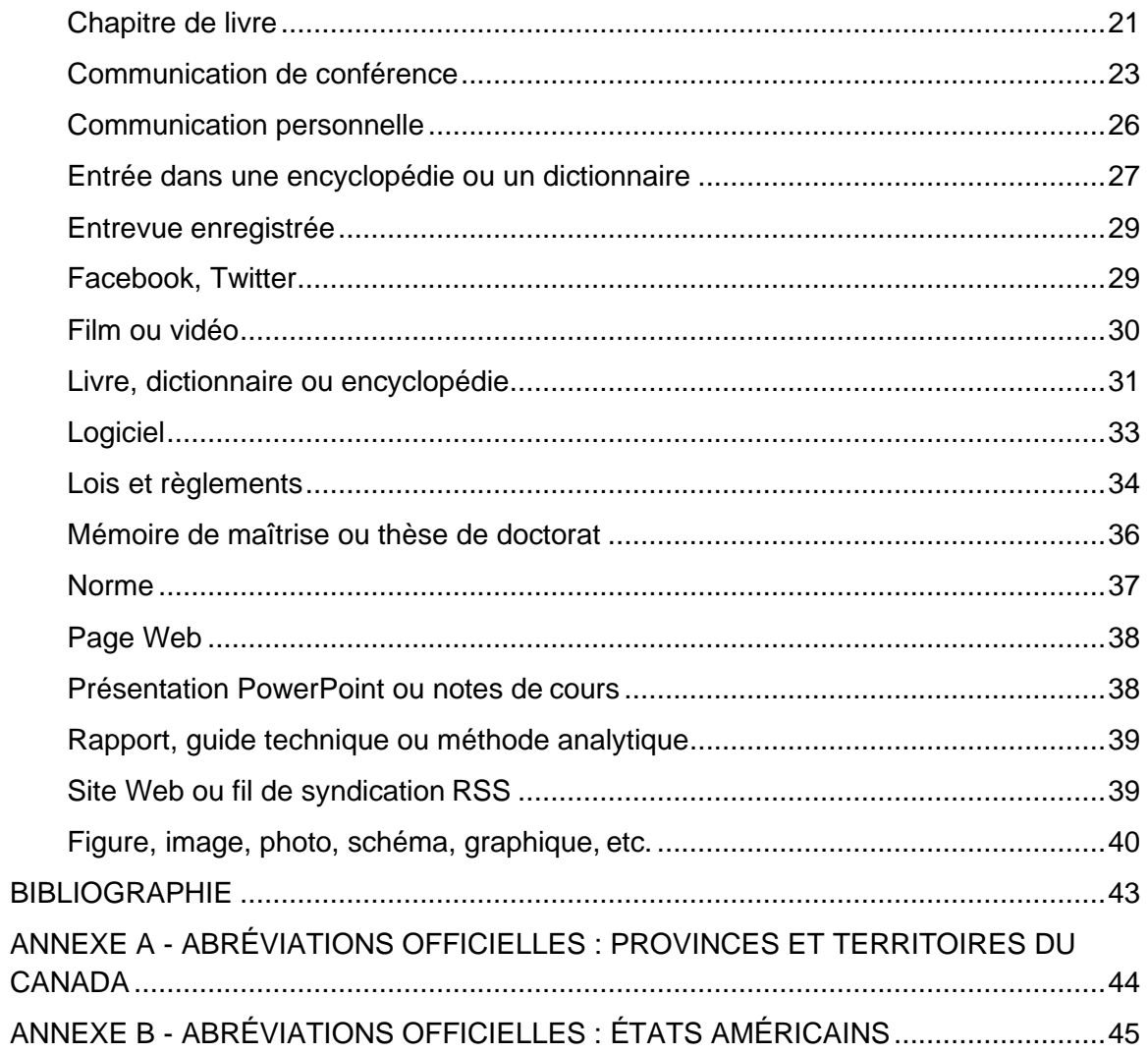

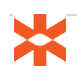

### <span id="page-4-0"></span>**Notes préliminaires**

#### <span id="page-4-1"></span>**Locutions latines**

L'italique s'emploie pour les locutions et les mots latins, pour les appellations scientifiques en latin, de même que pour les expressions latines utilisées dans les références et leurs abréviations.

La seule exception à cette règle est le etc. (et cetera), qui est passé dans la langue courante.

#### <span id="page-4-2"></span>**Majuscules et minuscules**

En anglais, on ne met pas en majuscule la première lettre de chaque mot significatif d'un titre. Seule la première lettre du titre (et du sous-titre, si applicable) est en majuscule.

S'il s'agit d'un ouvrage en français, seule la première lettre du titre sera en majuscule; la première lettre du sous-titre demeure en minuscule.

La seule exception concerne les titres de revues en anglais et les noms de conférence, qui conservent la plupart du temps la première lettre de chaque mot significatif en majuscule.

#### <span id="page-4-3"></span>**Deux-points**

En français, les règles d'usage sont à l'effet que le deux-points est précédé et suivi d'un espace, alors qu'en anglais il n'est pas précédé d'un espace. Ainsi, lorsque l'on cite un document en français qui possède un titre et un sous-titre, on mettra un espace avant le deux-points, comme ceci : Psychiatrie : approche intégrative.

Par contre, lorsqu'on cite un document en anglais, on respectera les règles de ponctuation en usage dans cette langue, et on ne mettra pas d'espace avant le deux-points, comme ceci : Abnormal psychology: An introduction.

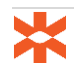

# <span id="page-5-0"></span>**RÉFÉRENCES BIBLIOGRAPHIQUES**

La liste des références permet d'identifier et de localiser les documents consultés lors de la recherche. La présentation des références bibliographiques varie selon le type de document (livres, articles de revues, pages Web ou autres) et selon leur disponibilité en format imprimé ou électronique. Certains éléments d'une référence sont très importants, tels que l'auteur, le titre du document, l'année de parution et la source de la publication (nom d'une maison d'édition, titre d'une revue, etc.). Ces éléments doivent respecter un ordre précis selon le style utilisé. La rigueur et l'uniformité sont requises lors de la rédaction des références bibliographiques. Les références doivent être assez claires pour permettre à n'importe quel néophyte de retrouver le document cité.

#### <span id="page-5-1"></span>**Documents en format électronique**

Beaucoup de documents sont disponibles en format électronique, mais l'information électronique peut être éphémère.

Prenez en note le DOI (Digital Object Identifier) et l'adresse URL (Uniform Resource Locator) pour bien citer selon le type de document et le style de citation choisi. On peut mettre l'URL seulement lorsqu'il pointe vers le texte intégral du document cité. Il faut cependant prendre garde de ne pas mettre un URL qui se trouve derrière un proxy ou vers une page qui requiert un abonnement pour pouvoir la consulter. La date de consultation n'est pas nécessaire sauf dans certains cas, tels les wikis.

#### <span id="page-5-2"></span>**Style APA-IRSST**

Le style APA-IRSST est une version traduite du style bibliographique APA (6e et 7e éd.) qui a été adaptée aux besoins des publications de l'IRSST.

Pour chaque document que vous voulez citer, consultez les tableaux « Exemples de citations dans le texte » et « Exemples de références et recommandations de saisie dans EndNote ».

Si vous ne trouvez pas toutes les informations nécessaires pour citer un document selon les deux tableaux mentionnés, veuillez vous référer à la section « Que faire s'il vous manque des informations pour citer vos références? », à la page 7 de ce document.

En cas de doute ou pour toute question relative au style APA-IRSST, contactez le Centre de documentation de l'IRSST à l'adresse suivante : [documentation@irsst.qc.ca.](mailto:documentation@irsst.qc.ca)

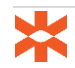

### <span id="page-6-0"></span>**CITATIONS DANS LE TEXTE SELON LE STYLE APA-IRSST**

Le style APA-IRSST utilise le(s) nom(s) de(s) auteur(s) et l'année ou la date de publication pour les citations dans le texte.

Pour citer une partie spécifique d'un document où une certaine idée a été proposée ou discutée, mentionnez la page, le paragraphe ou le chapitre.

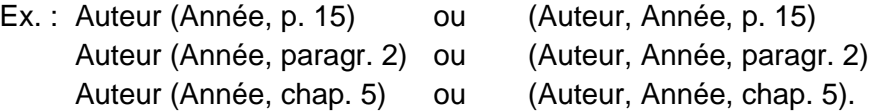

**NOTE :** Modification de l'affichage des citations dans le texte des documents Word avec EndNote :

- Pour afficher les citations sous le format Auteur (Année), utilisez *Edit & Manage Citation(s)* → Display as Author (Year);
- Pour afficher les citations sous le format (Auteur, Année), utilisez *Edit & Manage Citation(s)* → Default Format

#### <span id="page-6-1"></span>**Citations secondaires**

Pour citer une source secondaire, mentionnez le document que vous avez entre les mains.

Ex. Bendz *et al.* (1990), tel que cité par Olson *et al.* (2004). ou (Bendz *et al.*, 1990, tel que cité par Olson *et al.*, 2004)

Vous devez utiliser la fonction *Edith & Manage Citation(s)* pour inscrire ces informations.

De plus, seule la publication que vous avez entre les mains doit se retrouver dans la bibliographie (selon l'exemple ci-haut, Olson, 2004).

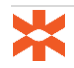

# <span id="page-7-0"></span>**Exemples de citations dans le texte**

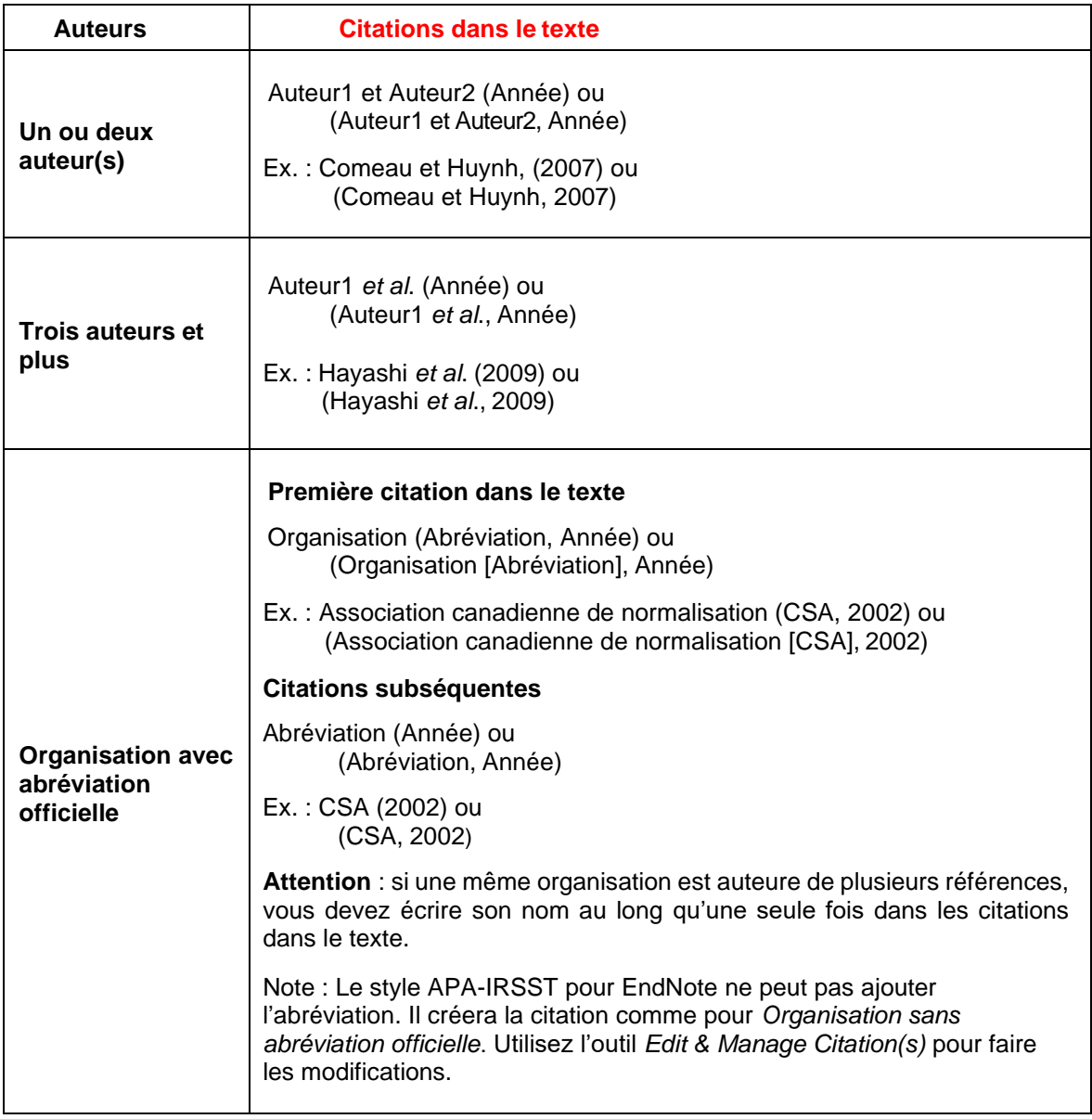

# **Exemples de citations dans le texte(suite)**

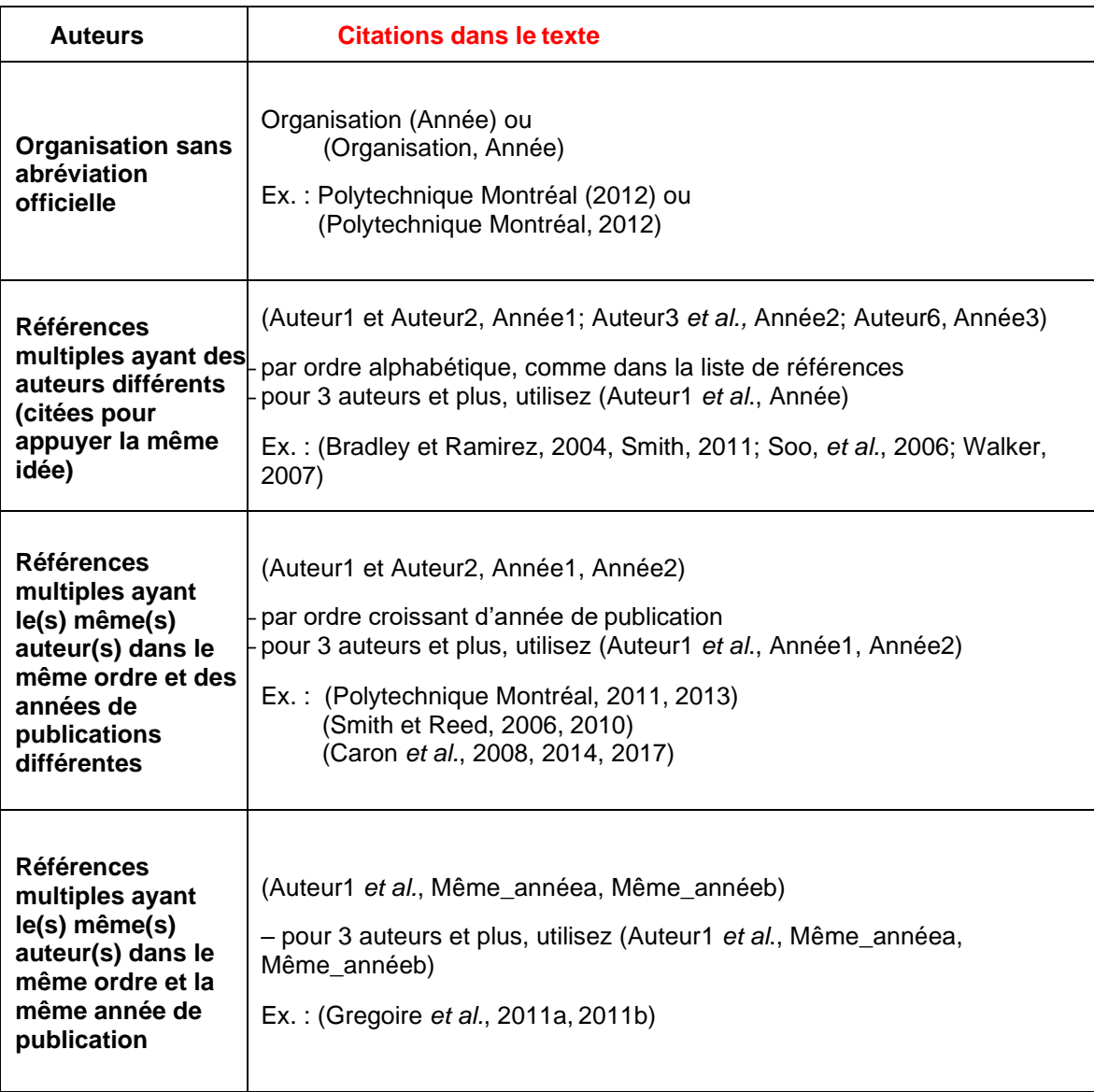

# **Exemples de citations dans le texte(suite)**

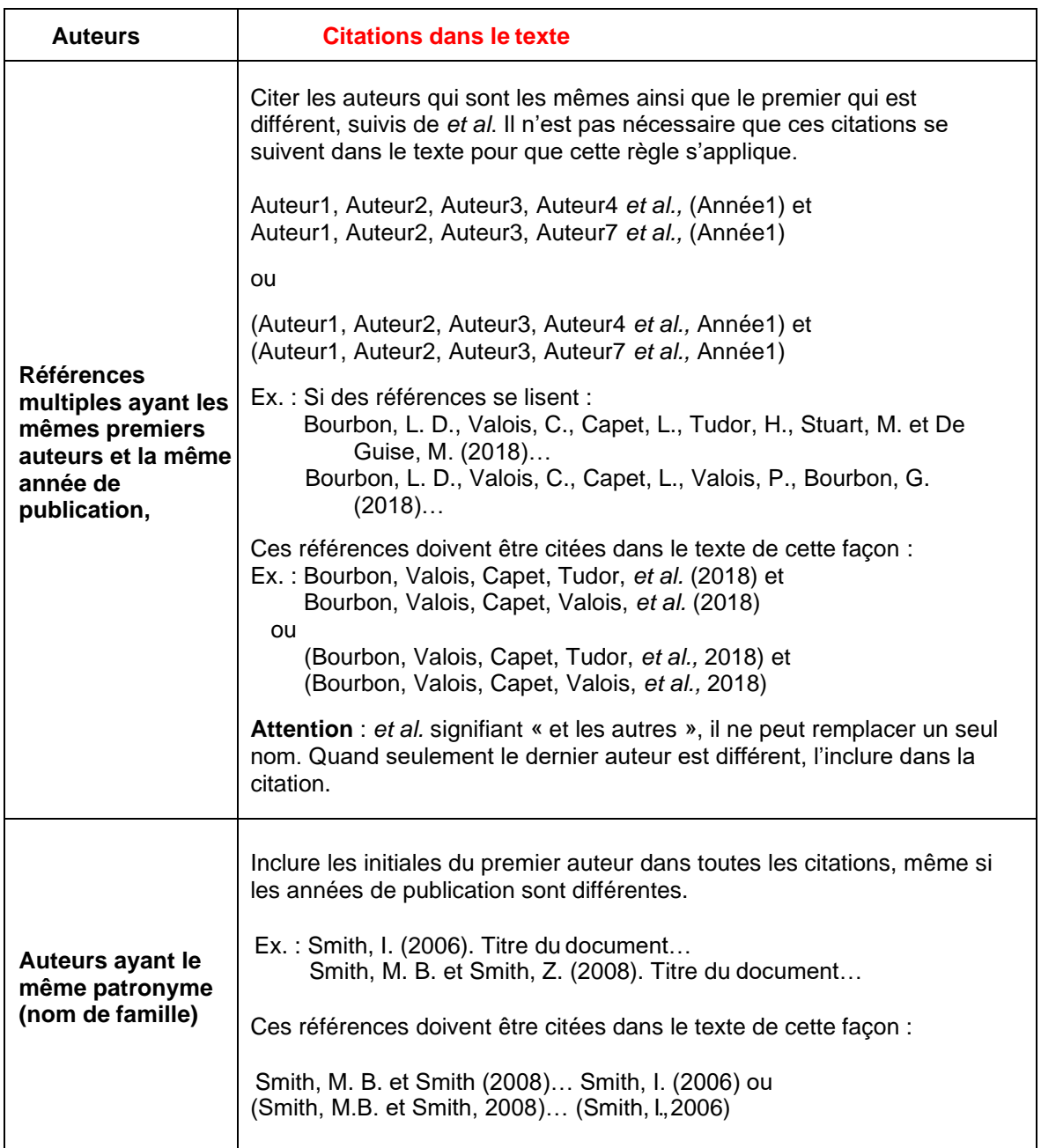

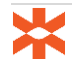

#### <span id="page-10-0"></span>**Que faire s'il vous manque des informations pour citer vos références?**

#### **Auteur inconnu**

L'auteur d'un document ou d'une page Web peut être une personne, une organisation, une compagnie, une institution d'enseignement, etc.

Parfois, l'auteur d'un document n'est pas identifiable à première vue.

Par exemple, pour une page Web qui semble être sans auteur, considérez **l'entête**, la mention **« Tous droits réservés » (copyright)** en bas de page, les sections **« Contactez-nous », « Nous joindre », « Coordonnées », « Qui sommes-nous »**, etc. et essayez d'identifier **la personne, la compagnie ou l'organisation responsable du contenu de cette page**.

**Pour tous les exemples suivants, la première citation et les citations subséquentes dans le texte ont la même forme.**

#### **Article, chapitre, page Web anonyme ou entrée anonyme dans une encyclopédie ou un dictionnaire**

Dans certains cas, comme pour les wikis ou pour les entrées dans certaines encyclopédies et dictionnaires, il n'y a aucun moyen de déterminer l'auteur. Quand on cite dans le texte, on utilisera donc :

"Quelques premiers mots du titre" (Année) ou ("Quelques premiers mots du titre," Année)

Ex. : "Lanthanoids" (2010) ou ("Lanthanoids," 2010)

#### **Document avec titre mentionné et auteur anonyme**

On utilise les quelques premiers mots du titre (en italique) au lieu de l'auteur.

Ex. : *College Bound Seniors* (2008) ou (*College Bound Seniors*, 2008)

#### **Document sans date**

On utilise s.d. au lieu de l'année de publication.

Ex. : Villeneuve (s.d.) ou (Villeneuve, s.d.)

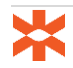

### <span id="page-11-0"></span>**BIBLIOGRAPHIE SELON LE STYLE APA-IRSST**

La liste des références citées dans le texte est placée à la fin du document et les références sont classées en ordre alphabétique de noms d'auteurs.

- Jusqu'à sept auteurs, indiquez tous les noms et initiales des auteurs dans la référence.
- Lorsqu'il y a huit auteurs et plus, indiquez les six premiers auteurs suivis de points de suspension, puis le dernier auteur cité (Voir l'exemple « Électronique avec 8 auteurs et DOI » à « Article de revue académique ».)

Si vous avez plusieurs documents écrits par le(s) même(s) auteur(s) mentionné(s) dans le même ordre, ils doivent être cités chronologiquement, du plus ancien au plus récent (American Psychological Association [APA], 2013, p. 182).

Ex. : Leclerc, M. et Allen, L. (1999). Titre 1... Leclerc, M. et Allen, L. (2005). Titre 2...

Cependant, si vous avez plusieurs documents écrits par le(s) même(s) auteur(s) et publiés la même année, vous devez les citer en ordre alphabétique de titre. Pour les distinguer, ajoutez une lettre minuscule après l'année en commençant par a, b, c, etc. (APA, 2013, p. 182).

Ex. : Zhang, Y. (2010a). Array antennas… Zhang, Y. (2010b). Directional array…

Exception : Lorsque les documents écrits par le(s) même(s) auteur(s) font partie d'une série parue la même année, il faut suivre l'ordre des articles dans la série (APA, 2013, p. 182).

Ex. : Baheti, J. R. (2001a). Role of… (Part 1) Baheti, J. R. (2001b). Control… (Part 2)

Si vous avez plusieurs documents écrits par le même premier auteur mais les deuxièmes, troisièmes (etc.) auteurs sont différents et publiés la même année, vous devez les citer en ordre alphabétique du nom du second auteur ou, si le second auteur est le même, le nom du troisième et ainsi de suite (APA, 2013, p. 182).

Ex. : Hayward D., Firshing, A. et Brown, J. (1999). Titre… Hayward D., Firshing, A. et Smigel, J. (1999). Titre…

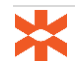

#### <span id="page-12-0"></span>**Principaux champs EndNote**

Il ne faut pas inscrire de signes de ponctuation ni de caractères en italique dans EndNote; ils seront automatiquement ajoutés dans la bibliographie en utilisant le style APA-IRSST. Pour plus de détails pour chaque type de document, consultez les tableaux de recommandations de saisie qui se trouvent dans les pages suivantes.

#### <span id="page-12-1"></span>**Auteurs**

[Authors, Editor names]

Inscrire un seul auteur par ligne. Il est préférable de saisir les prénoms complets. Si vous saisissez des initiales au lieu des noms complets, assurez-vous de taper un point ou un espace entre les initiales.

Ex. : Aubin, Carl-Éric Aubin, C.E. Buschmann, Michael

Peterson, J E C

Faire un retour de chariot (Enter) pour changer de ligne et inscrire le 2e auteur, etc.

Pour les noms d'organisme, ajouter une virgule à la fin du nom.

Ex. : Polytechnique Montréal,

Lorsqu'un organisme est auteur, inscrire son nom au long dans le champ Auteur et inscrire l'abréviation officielle, si elle existe, dans le champ Éditeur.

- Ex. : Commission des normes, de l'équité, de la santé et de la sécurité du travail,
- S'il n'y a pas d'auteur, laisser le champ vide.

Les nouveaux noms apparaissent en rouge. Au fur et à mesure que ces noms seront intégrés à l'index auteur, ils s'afficheront en noir.

**Attention!** Assurez-vous de toujours inscrire le nom d'une même personne de la même façon d'une référence à l'autre. S'il est écrit différemment (par ex. avec le prénom complet, avec seulement l'initiale de prénom avec un point, avec l'initiale de prénom sans point, etc.), EndNote le considère comme étant le nom de personnes différentes. Ceci causera des problèmes dans les citations dans le texte lors de la rédaction.

#### <span id="page-12-2"></span>**Titre**

[Title]

Saisir le titre du document sans majuscules et sans abréviations.

Ex. : Integrated microstrip and rectangular waveguide in planar form

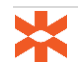

#### <span id="page-13-0"></span>**Titre de la revue**

[Journal]

Saisir le nom de la revue au long. Mettre une majuscule à chaque mot significatif du titre d'une revue en anglais.

Ex. : Journal of Applied Microbiology

Archives des maladies professionnelles et de l'environnement

#### <span id="page-13-1"></span>**Année de publication**

[Year]

Saisir uniquement l'année de publication (4 chiffres).

Pour les livres et chapitres de livre, saisir l'année de copyright si elle diffère de l'année de publication.

Ex. : 2015

#### <span id="page-13-2"></span>**Maison d'édition**

[Publisher]

Inscrire le nom de la maison d'édition ou de l'organisme qui publie.

Ex. : Springer

S'il y a plus d'une maison d'édition, les séparer par un point-virgule.

Ex. : CRC Press; Taylor & Francis

Si l'auteur est également l'éditeur, inscrire le mot *Auteur* au lieu de son nom.

Ex. : Conseil supérieur de l'éducation. (2009). Une école secondaire qui s'adapte aux besoins des jeunes pour soutenir la réussite. *Auteur*.

**Attention** : dans ce cas-ci, il faut ajouter l'italique manuellement au mot Auteur, dans EndNote, pour qu'il s'affiche correctement.

#### <span id="page-13-3"></span>**Édition**

[Edition]

Saisir uniquement le numéro d'édition (ne pas inscrire d'autre mention, comme th, ième, etc.).

Ex. : 5

#### <span id="page-13-4"></span>**Volume et Numéro**

[Volume] et [Issue]

Inscrire uniquement le numéro de volume.

Ex. : 1

Inscrire uniquement le numéro de la publication.

Ex. : 4

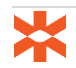

#### <span id="page-14-0"></span>**Pages**

[Pages]

Saisir l'intervalle de pages de l'article ou du chapitre, sans p. ou pp.

Ex. : 10-20

#### <span id="page-14-1"></span>**URL**

Inscrire l'adresse URL utilisée pour repérer le document. Attention de ne pas lier vers une page qui se trouve derrière un proxy ou à un site pour lequel il faut avoir un abonnement pour accéder au texte intégral.

Ex. : <http://ieeexplore.ieee.org/stamp/stamp.jsp?arnumber=00914305>

### <span id="page-14-2"></span>**DOI**

Inscrire le numéro DOI du document (un identificateur unique pour localiser la version numérique d'un document), incluant https://doi.org/.

Ex. : <https://doi.org/10.3390/safety5040076>

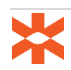

# <span id="page-15-0"></span>**EXEMPLES DE RÉFÉRENCES ET RECOMMANDATIONS DE SAISIE ENDNOTE**

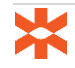

### **Affiche**

<span id="page-16-0"></span>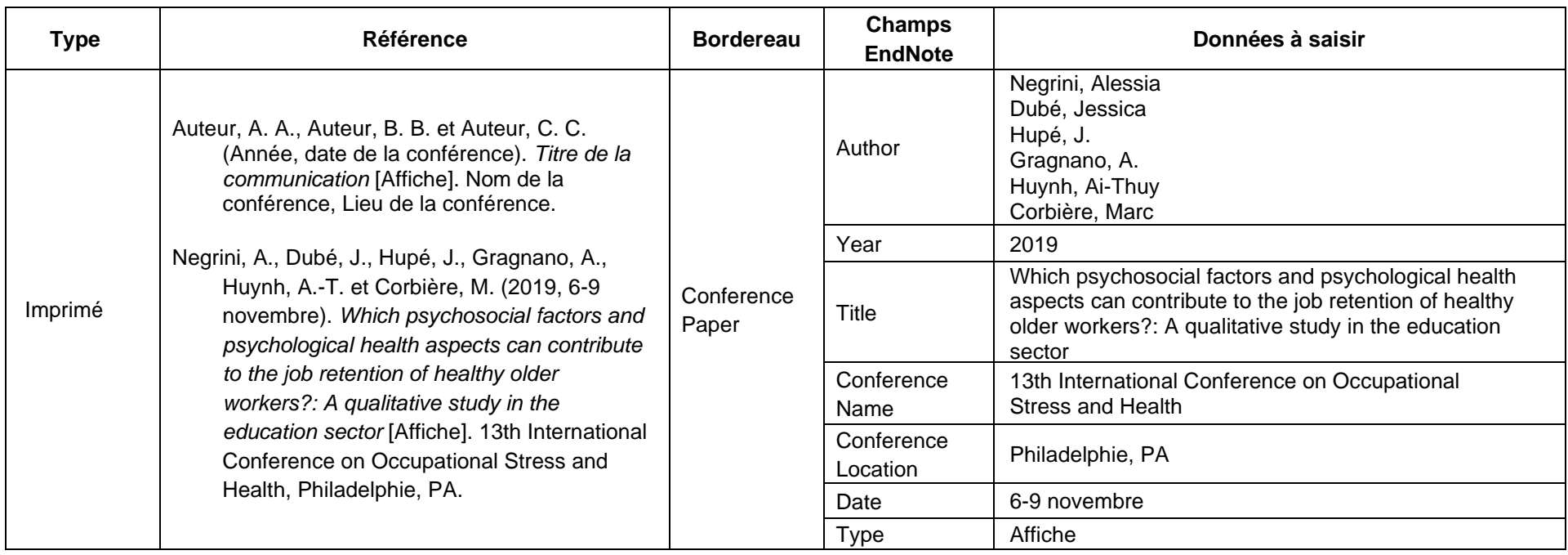

### **Article de quotidien**

<span id="page-17-0"></span>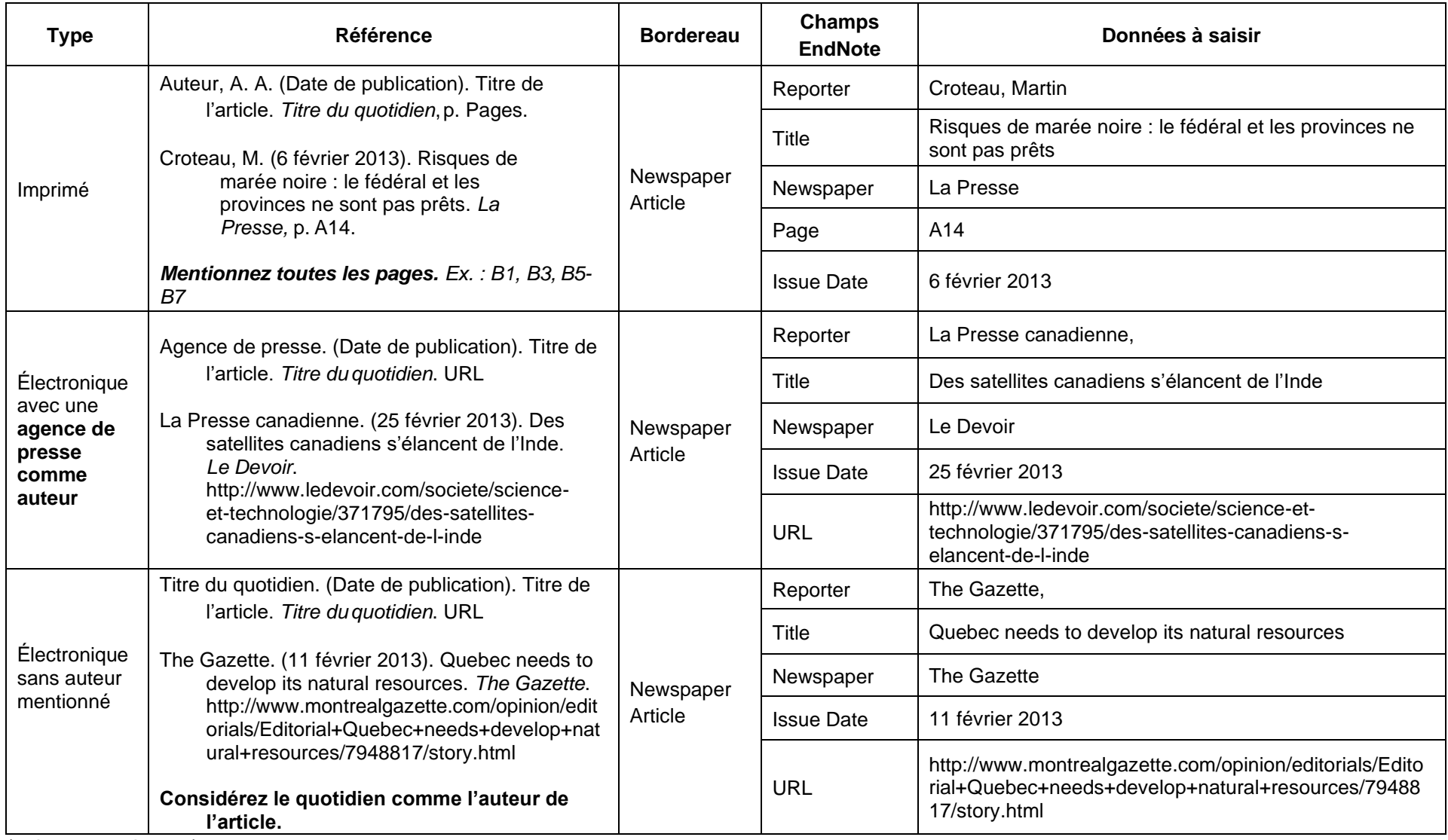

#### **Article de quotidien (suite)**

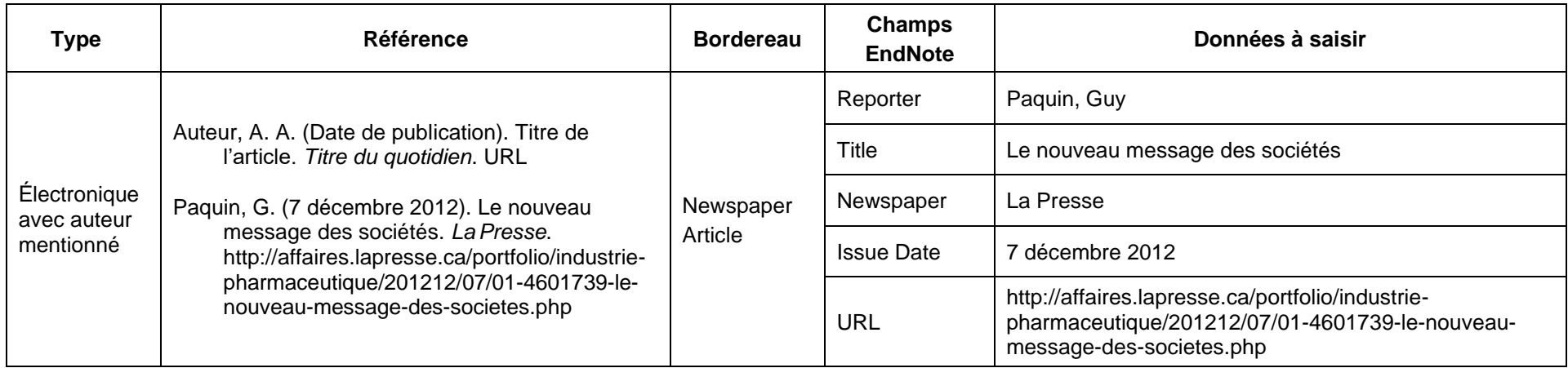

#### **Conseils et recommandations**

• La date doit être dans la langue de la bibliographie et non dans la langue du document cité

### **Article de revue académique**

<span id="page-19-0"></span>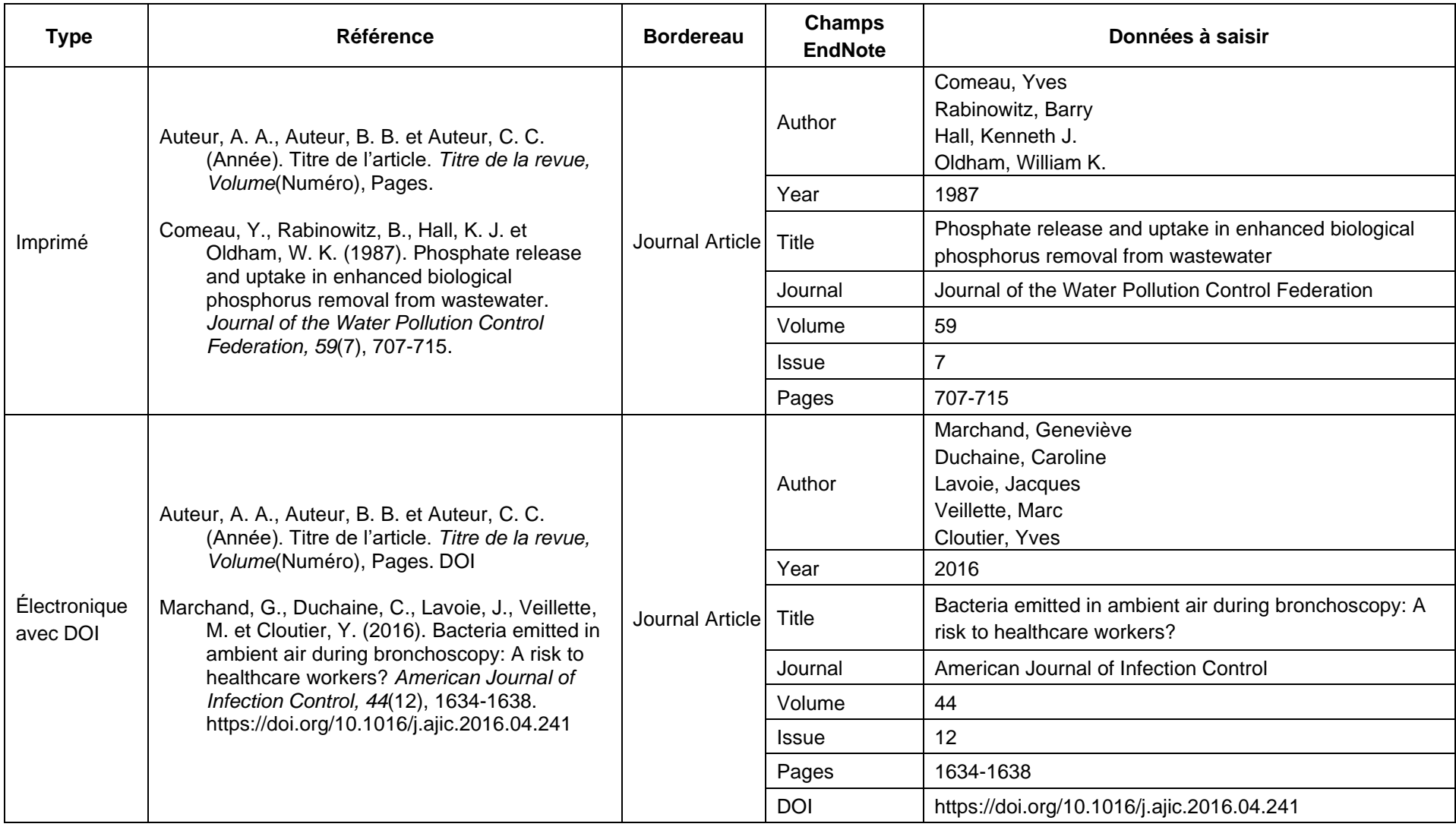

# **Article de revue académique (suite)**

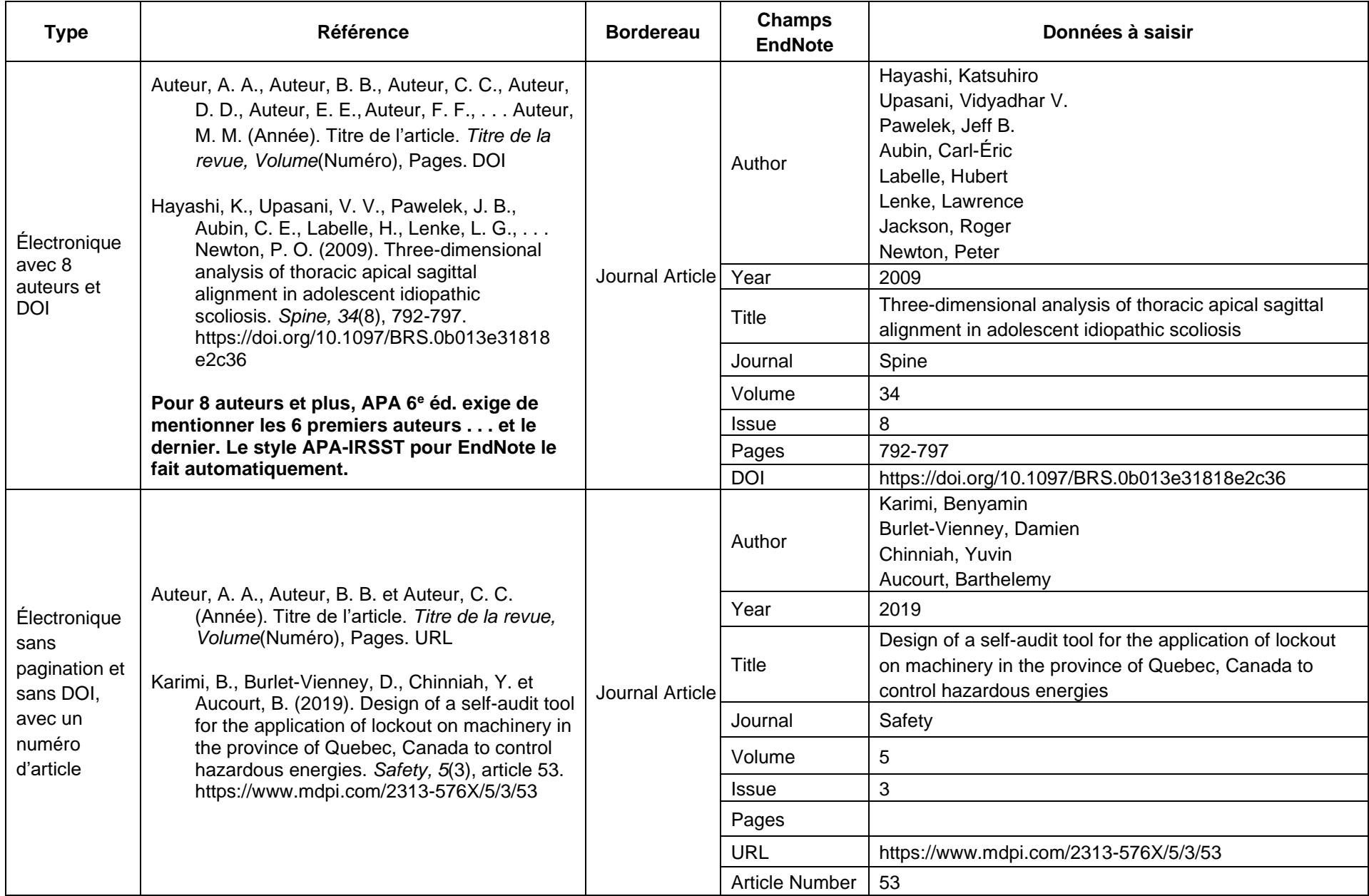

# **Article de revue académique (suite)**

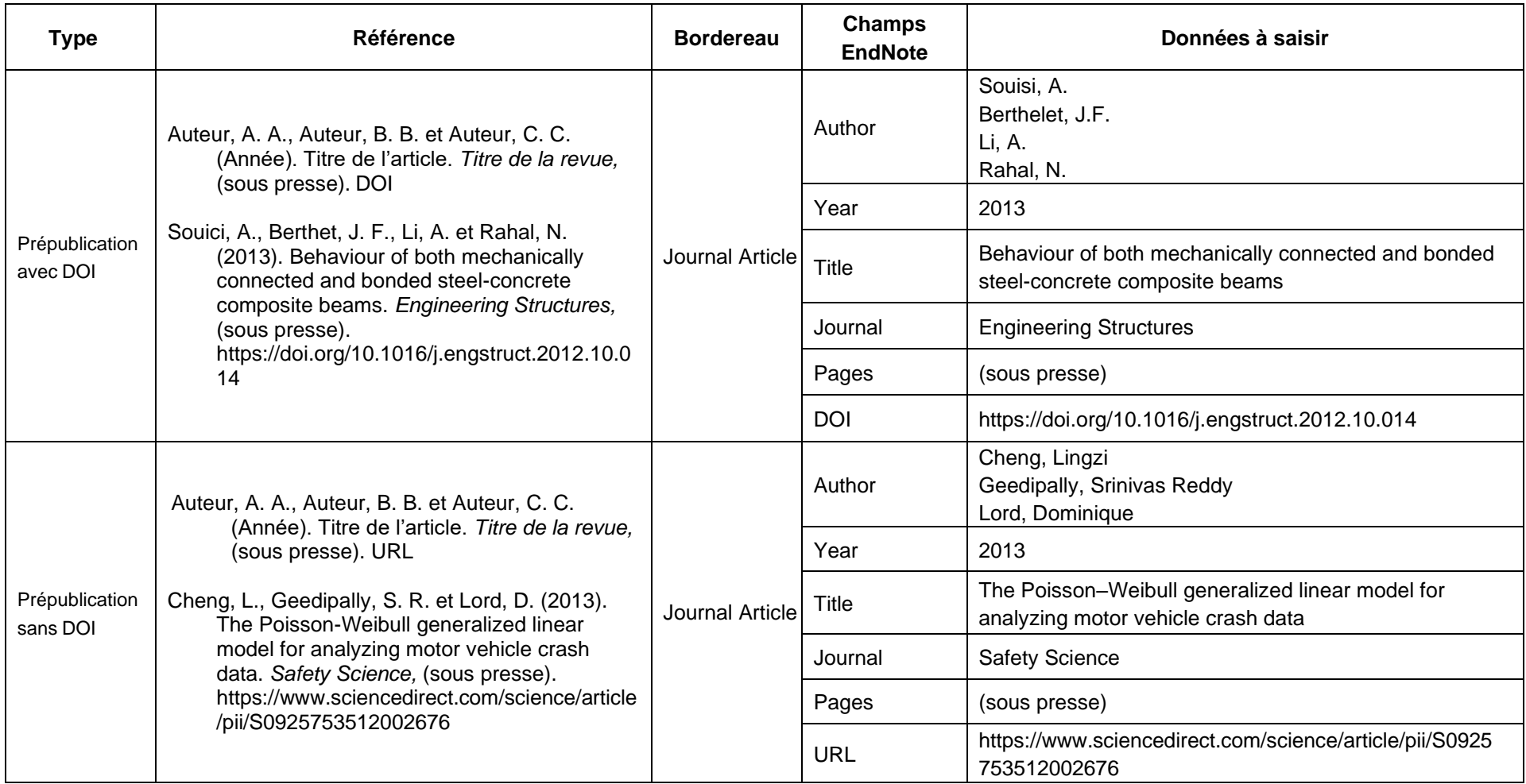

#### **Billet dans un blogue**

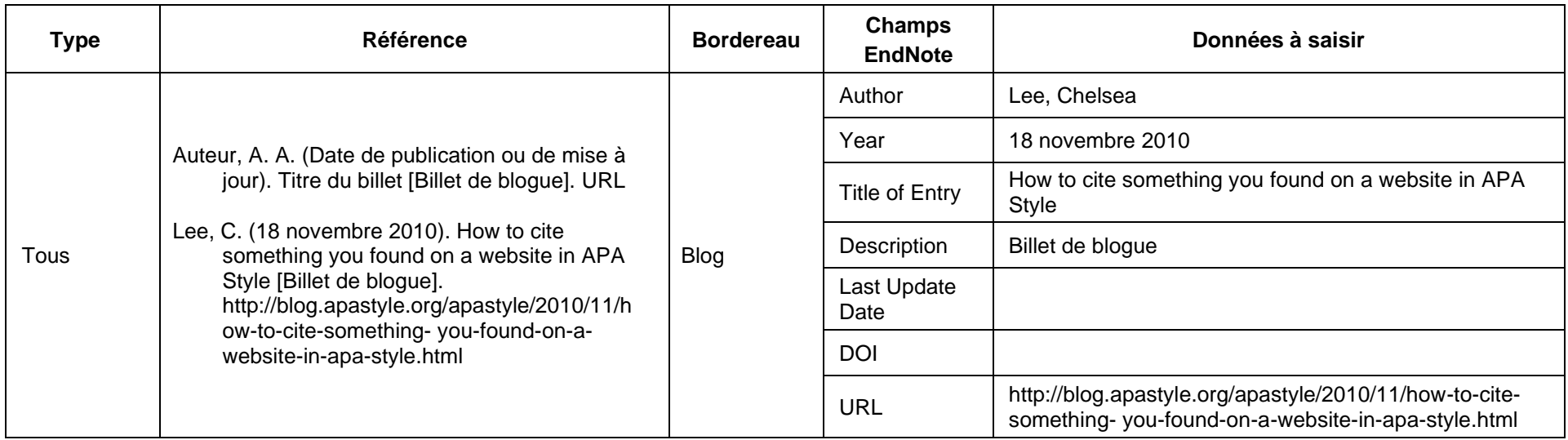

#### <span id="page-22-0"></span>**Conseils et recommandations**

- La date doit être dans la langue de la bibliographie et non dans la langue du document cité
- Compléter Last Update Date du billet si elle est connue et qu'elle diffère de la date de publication (Year).

#### **Brevet**

<span id="page-23-0"></span>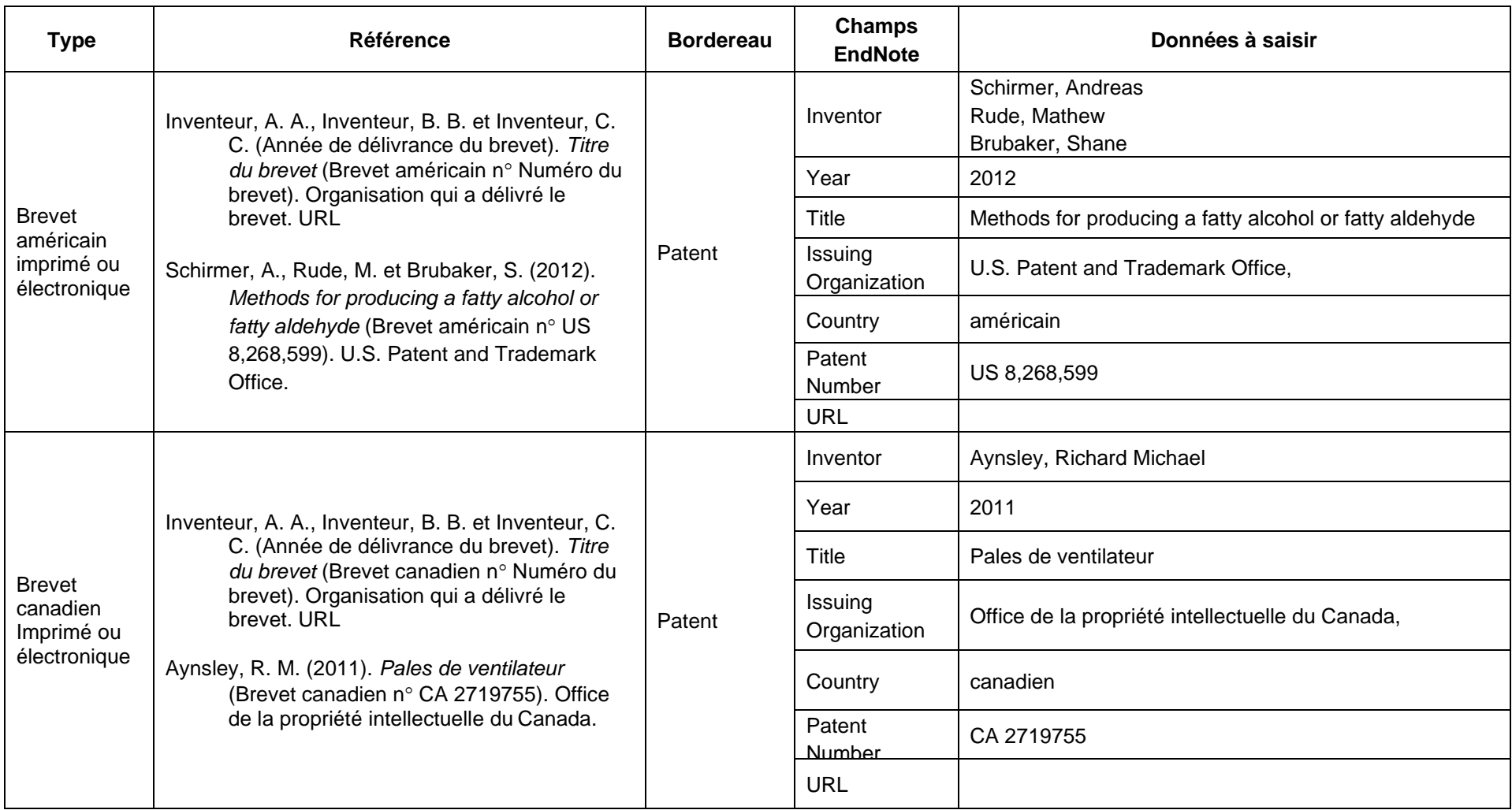

#### **Conseils et recommandations**

- Indiquez le numéro du brevet incluant le code du pays (ex. : CA), si disponible.
- Pour les brevets internationaux (ex. : WO), saisir **international** dans le champ Country

#### **Chapitre de livre**

Dans le cas où le chapitre d'un livre est écrit par l'éditeur intellectuel (on les appelle aussi directeurs de publication), inscrire *Auteur* à la place du nom de l'éditeur intellectuel. S'il y a plusieurs éditeurs intellectuels, on inscrit *Auteurs* si ce sont exactement les mêmes personnes qui ont écrit le chapitre qui sont les éditeurs intellectuels.

<span id="page-24-0"></span>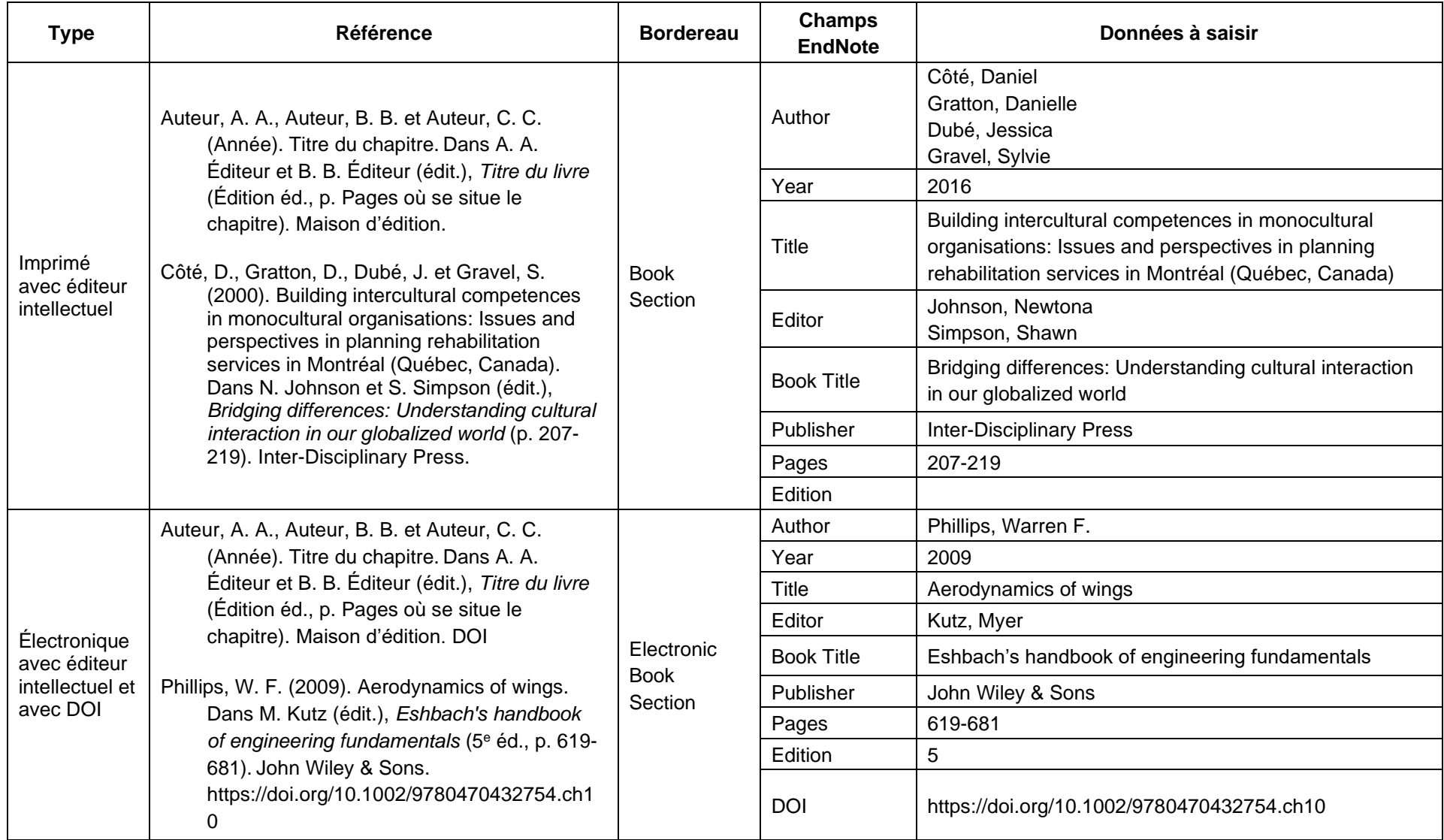

#### **Chapitre de livre (suite)**

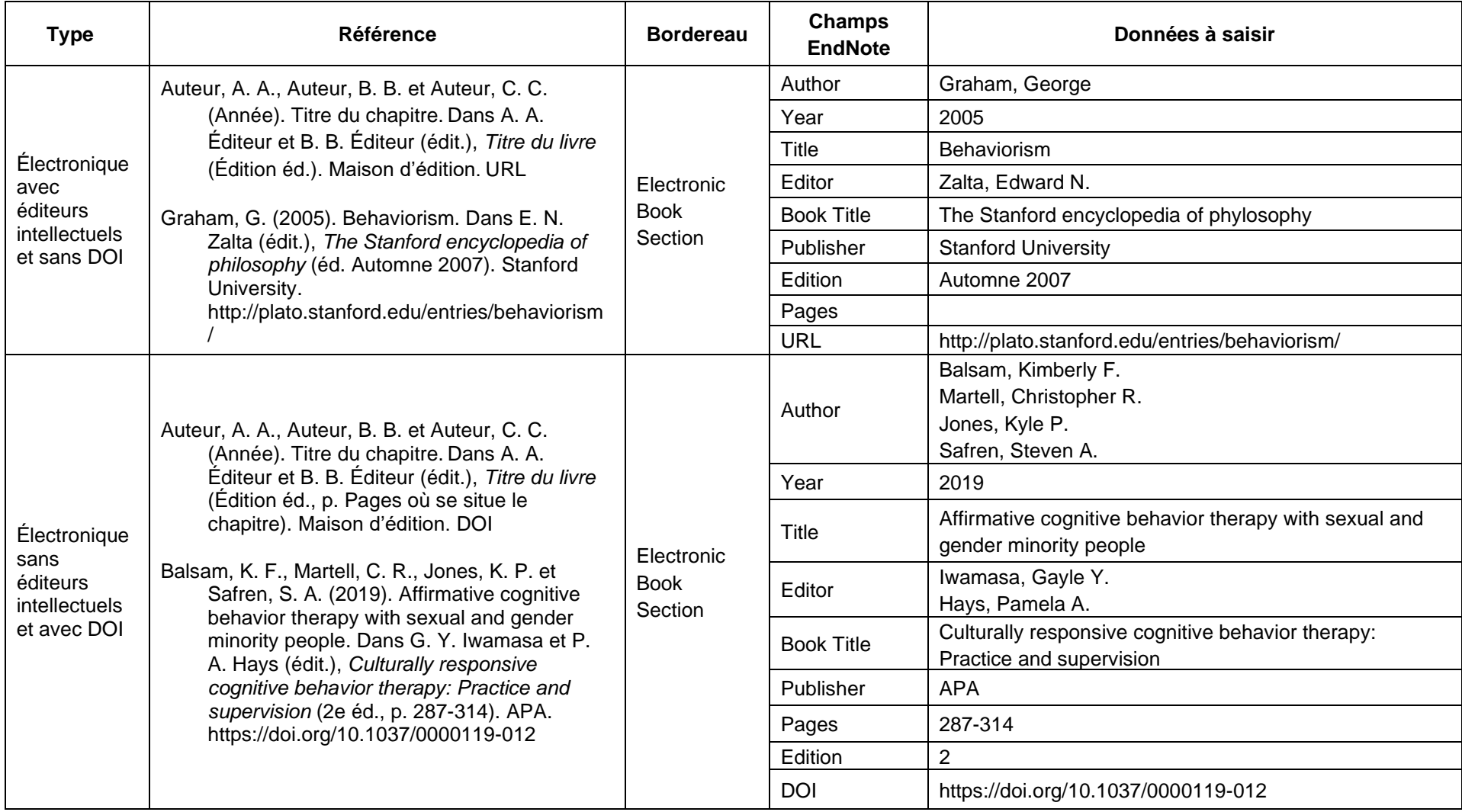

#### **Conseils et recommandations**

- Si vous voulez citer plus d'un chapitre d'un livre, citez le livre au complet. Vous pouvez apporter des précisions dans les citations dans le texte, via l'outil *Edit & Manage Citation(s)*, dans l'onglet EndNote de Word.
- Ex. : Brydson (1999, p. 22-27) ou (Brydson, 1999, p. 22-27).

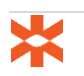

#### **Communication de conférence**

<span id="page-26-0"></span>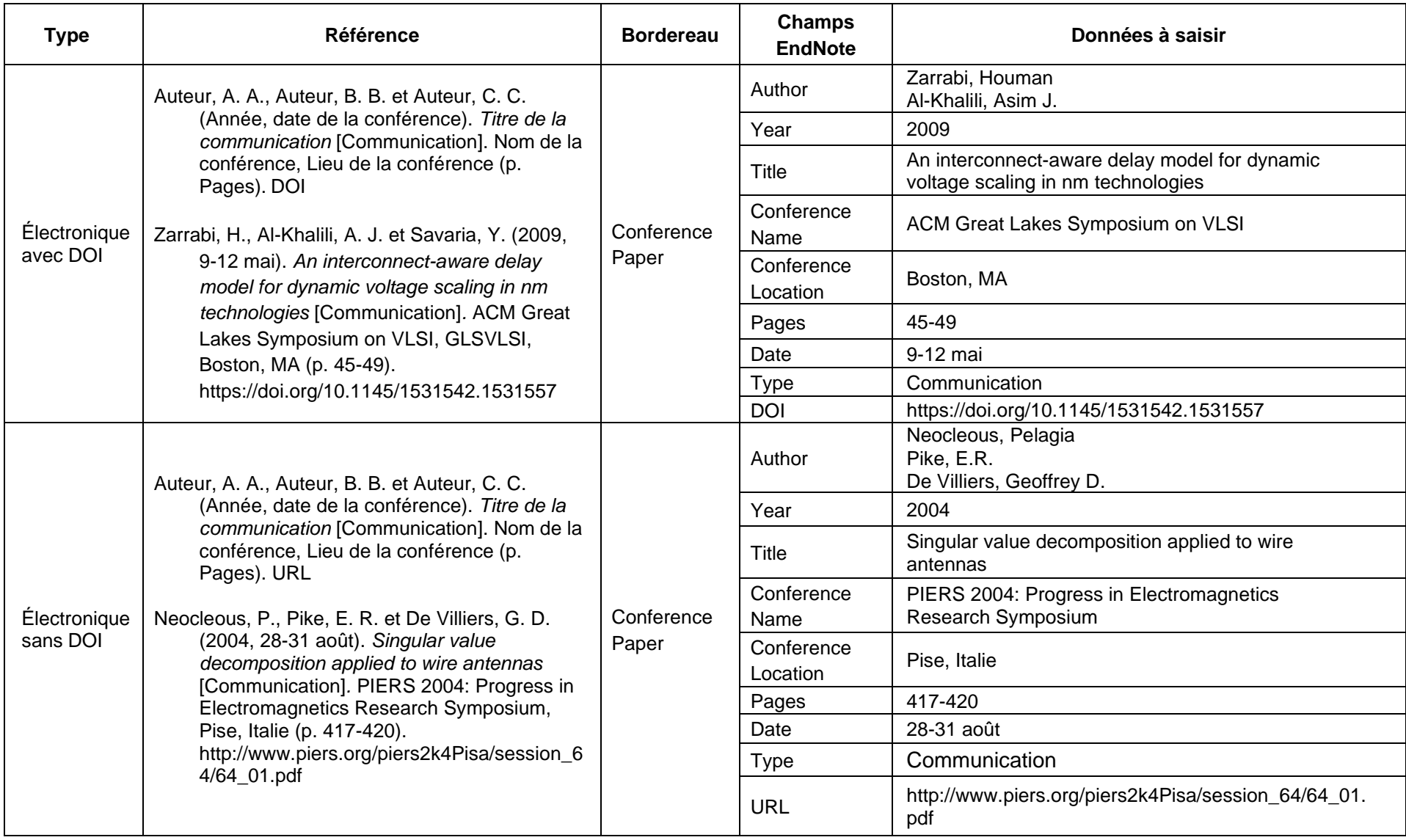

### **Communication de conférence (suite)**

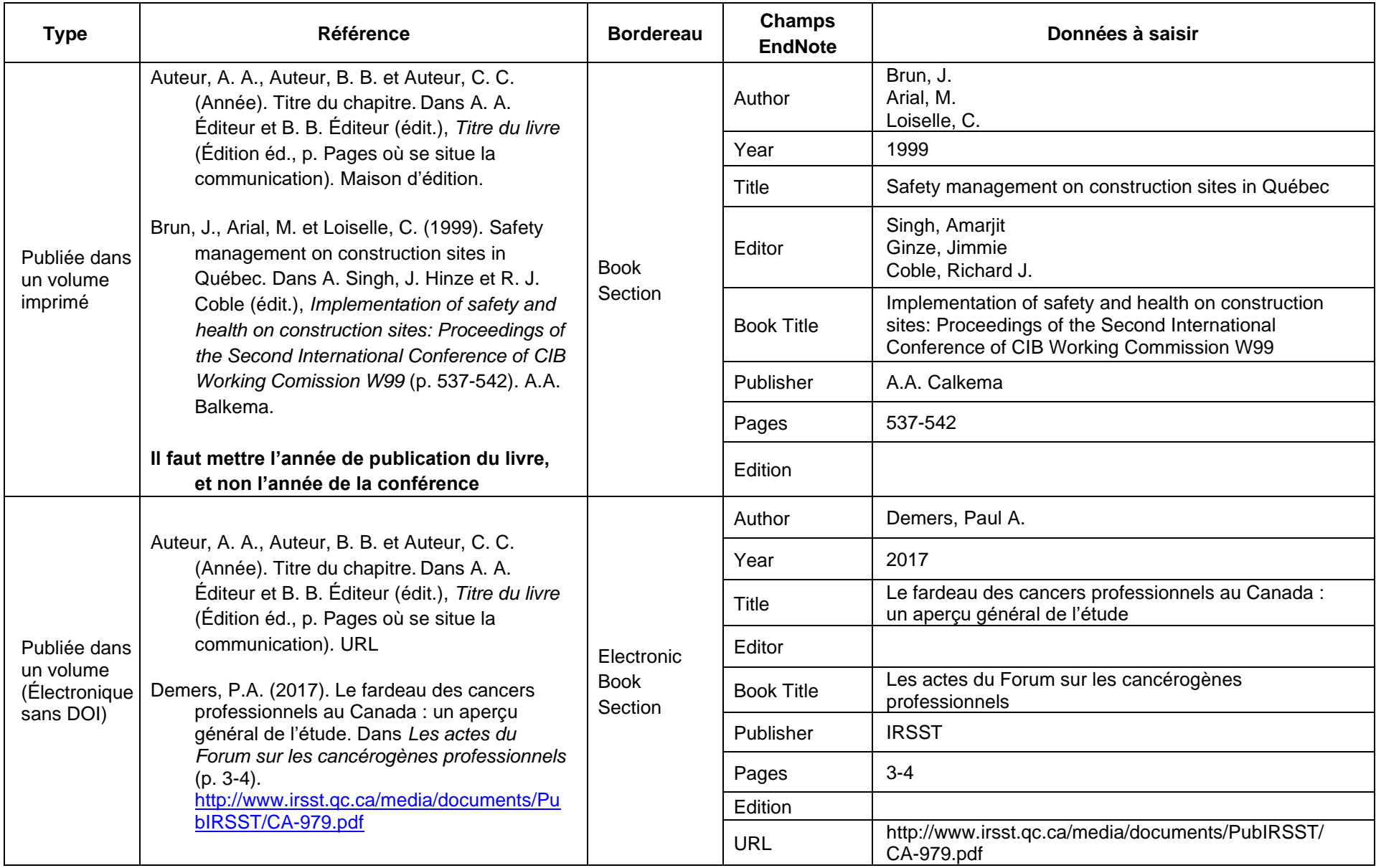

#### **Communication de conférence (suite)**

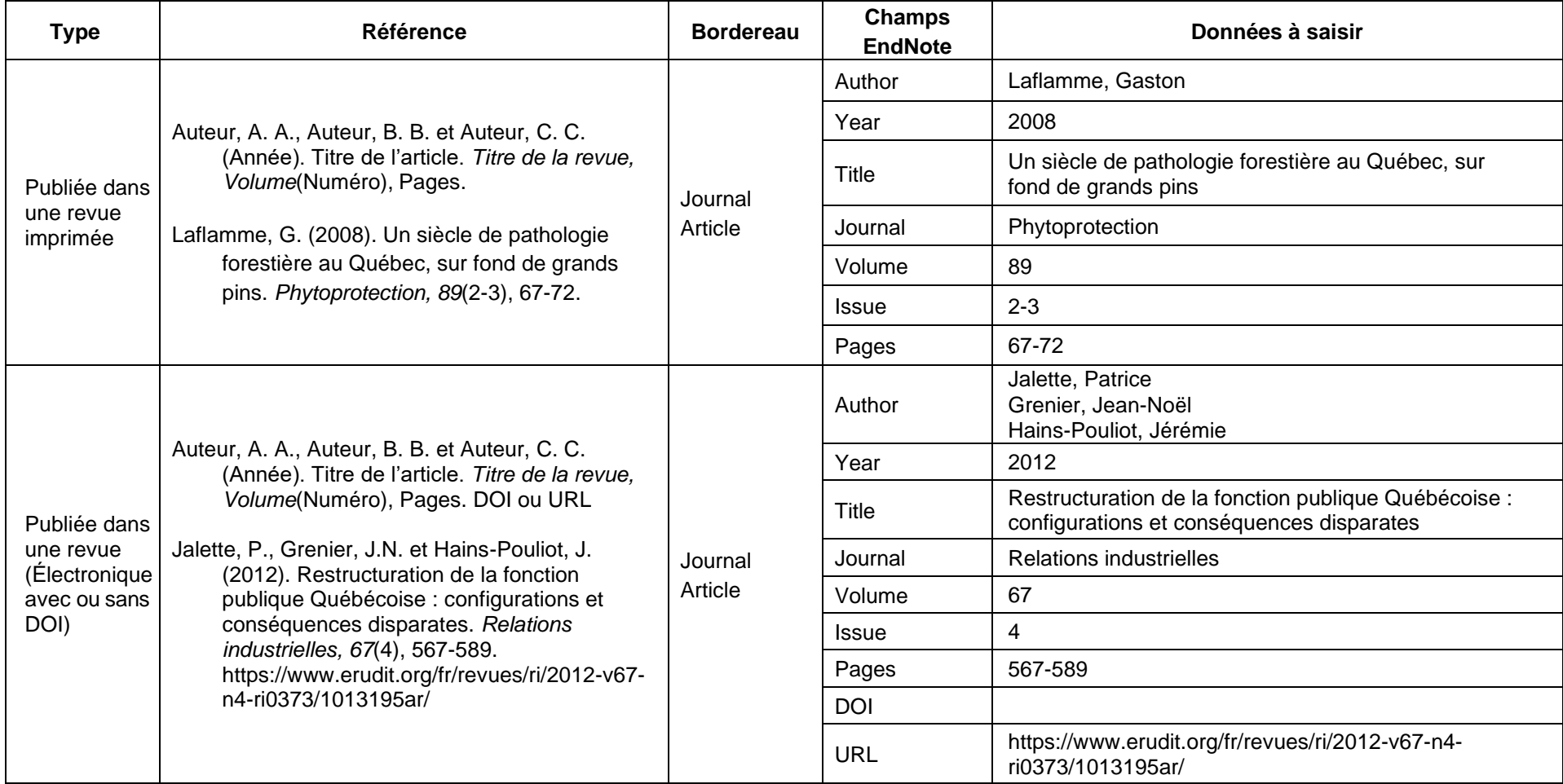

#### **Conseils et recommandations**

- Si une forme française du nom de la ville où a eu lieu la conférence existe, utiliser celle-ci.
- Pour les villes canadiennes et américaines, faire suivre le nom de la ville par l'abréviation officielle de la province (voir les annexes). Pour les autres villes, faire suivre le nom de la ville par le nom du pays, en français. Attention : les villes britanniques doivent porter le nom du pays (et non Royaume-Uni ou Grande-Bretagne).

Ex. : Montréal, QC Londres, Angleterre New York, NY

#### **Communication personnelle**

Citer les communications personnelles seulement dans le texte et non dans la liste de références!

Ex. de citation dans le texte : (Comeau, communication personnelle, 6 février 2013)

Citer comme communications personnelles les présentations PowerPoint ou les notes de cours qui ne sont pas publiées sur un site Internet public.

<span id="page-29-0"></span>Ex. : présentations déposées seulement sur Moodle, documents remis aux étudiants pendant un cours, etc.

# **Entrée dans une encyclopédie ou un dictionnaire**

<span id="page-30-0"></span>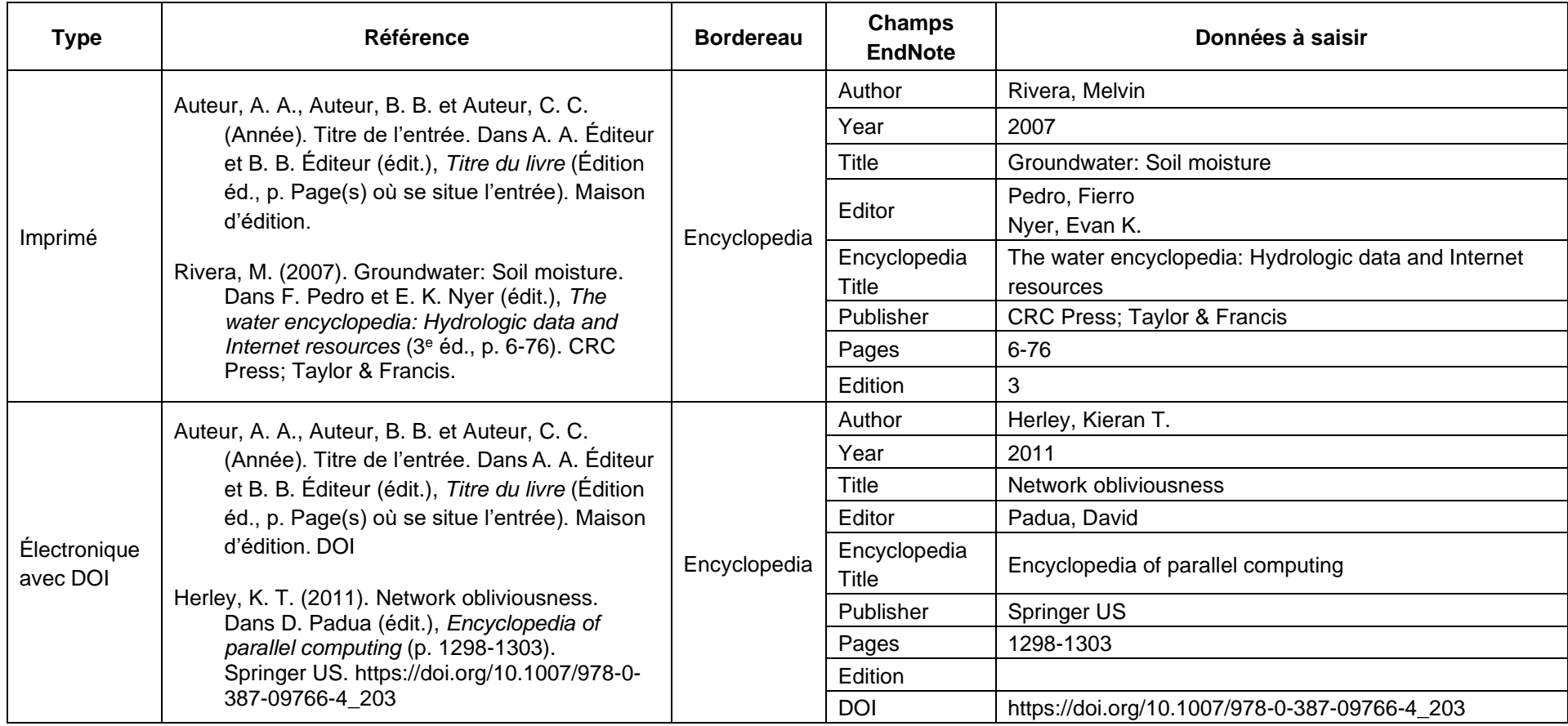

# **Entrée dans une encyclopédie ou un dictionnaire (suite)**

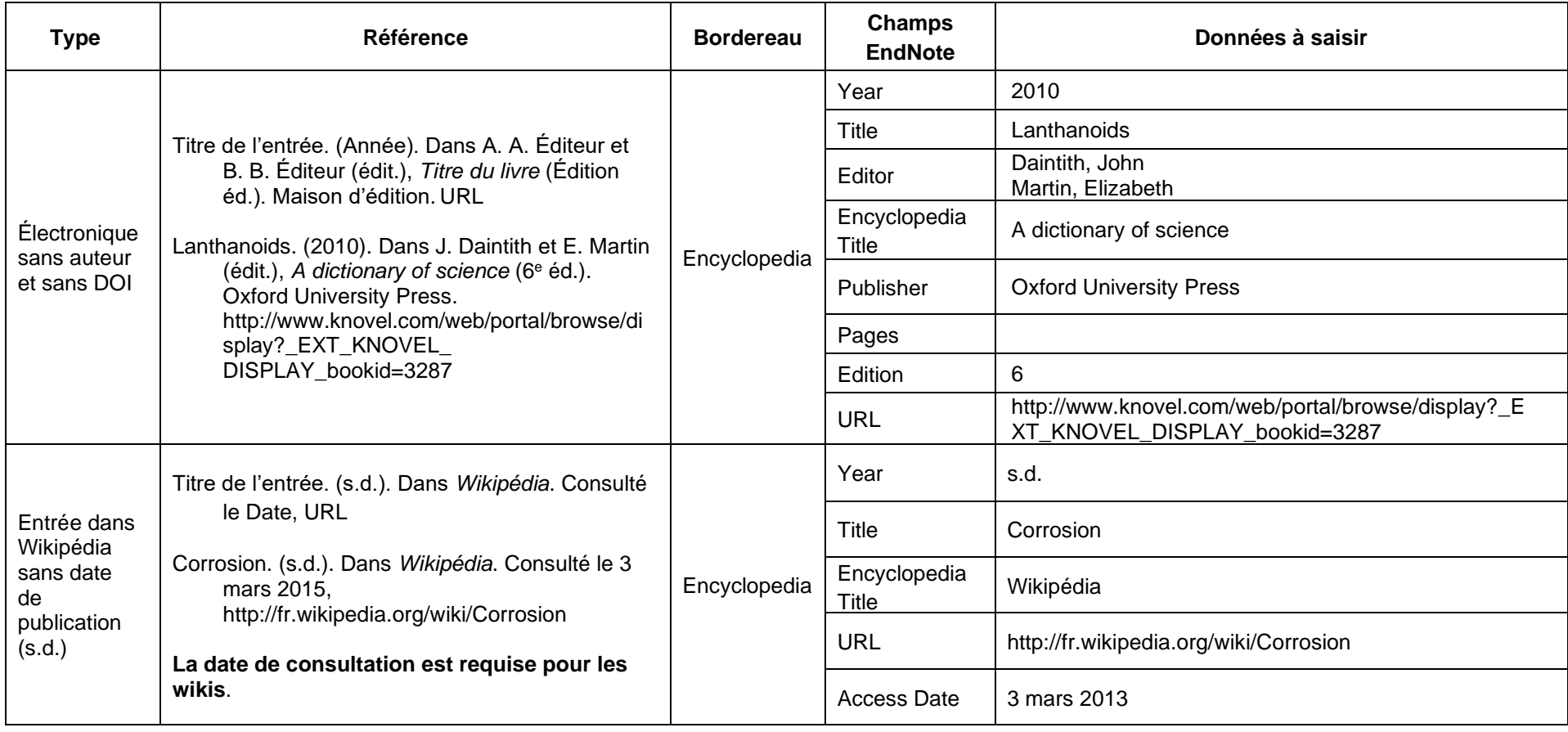

#### **Entrevue enregistrée**

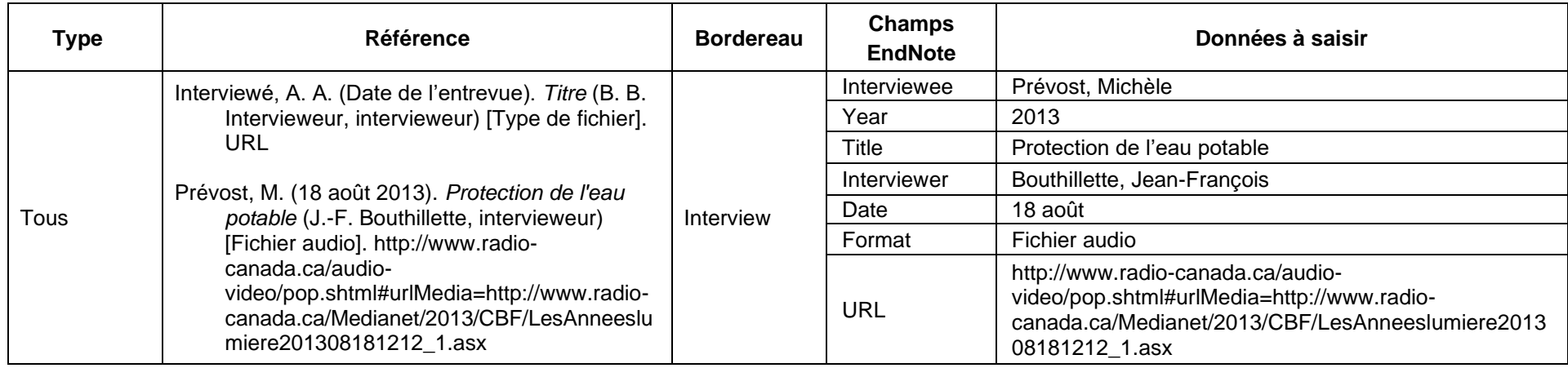

#### <span id="page-32-0"></span>**Facebook, Twitter**

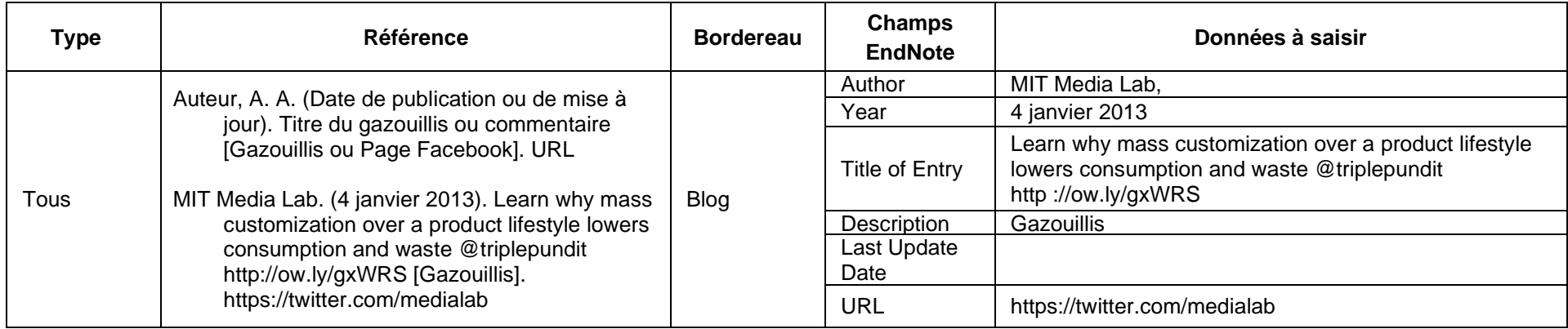

#### <span id="page-32-1"></span>**Conseils et recommandations**

- La date doit être dans la langue de la bibliographie et non dans la langue du document cité
- Compléter Last Update Date de l'entrée si elle est connue et qu'elle diffère de la date de publication (Year)
- Saisir **Page Facebook** dans le champ Description pour des pages Facebook

#### **Film ou vidéo**

<span id="page-33-0"></span>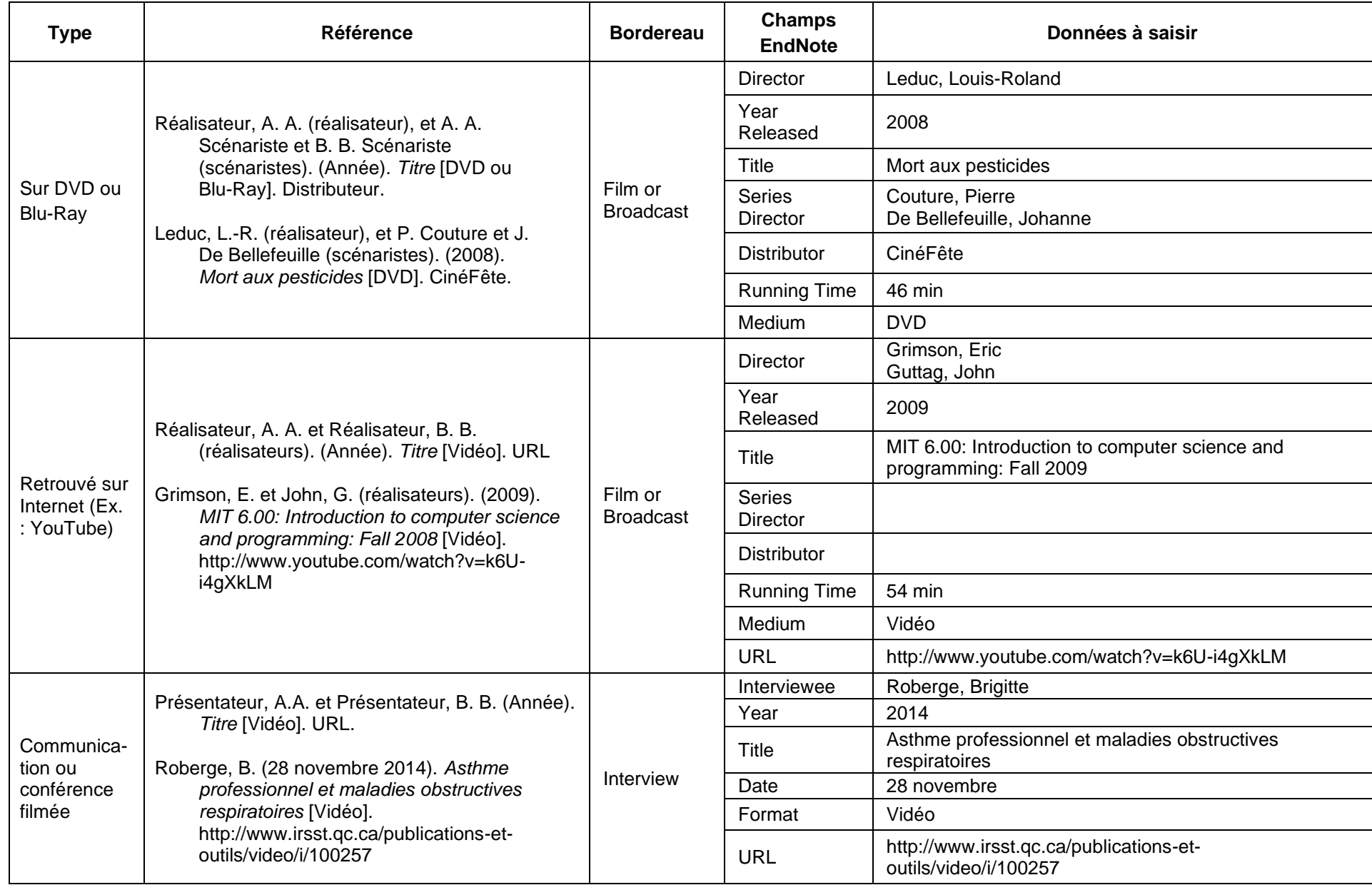

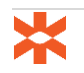

#### **Livre, dictionnaire ou encyclopédie**

Utiliser ce type de citation pour citer les publications gouvernementales.

<span id="page-34-0"></span>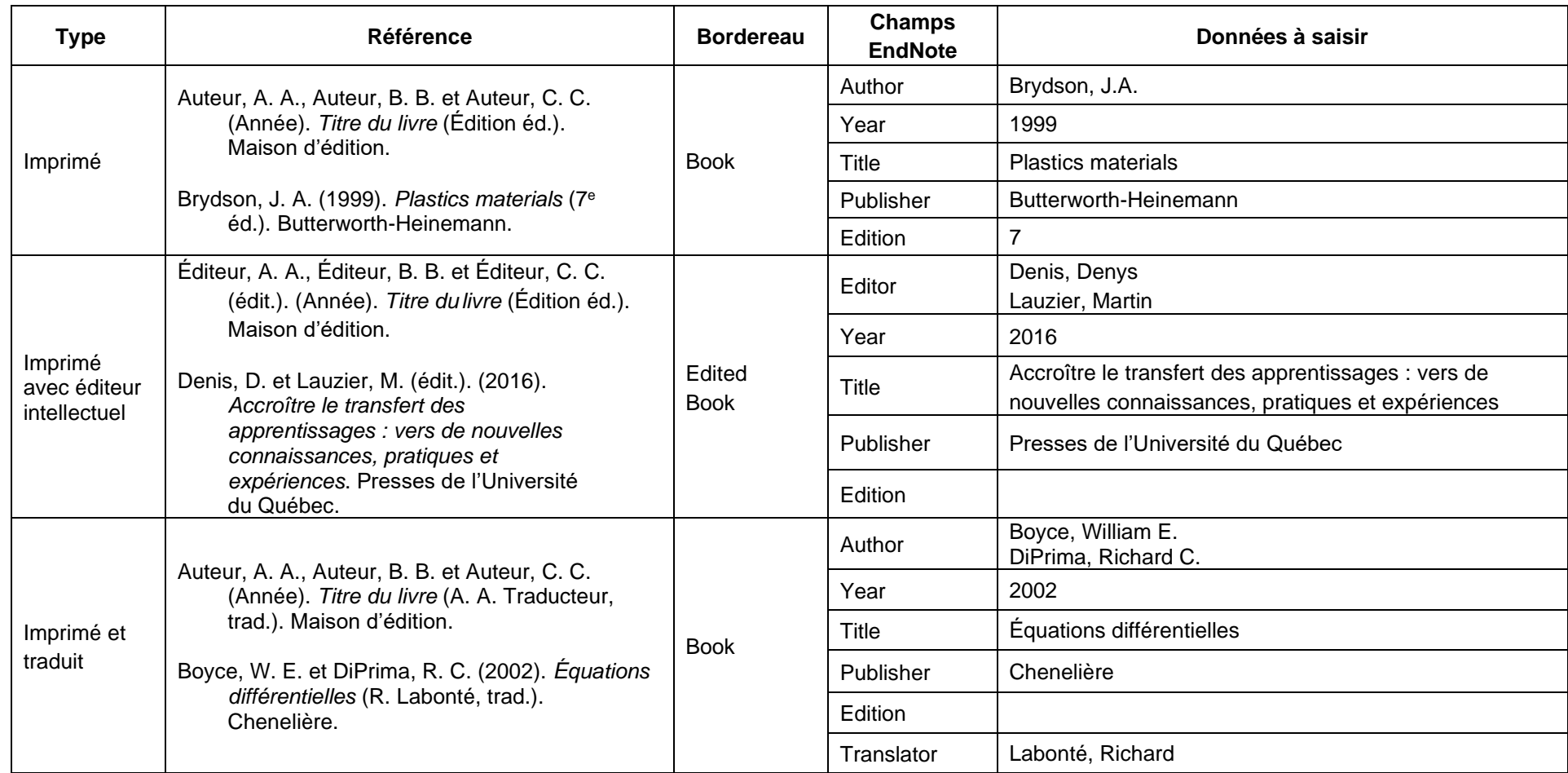

#### **Livre, dictionnaire ou encyclopédie (suite)**

![](_page_35_Picture_182.jpeg)

#### **Conseils et recommandations**

• On doit saisir l'adresse URL seulement lorsque le texte intégral est disponible.

### **Logiciel**

<span id="page-36-0"></span>![](_page_36_Picture_160.jpeg)

#### **Lois et règlements**

Au Canada, les deux styles les plus utilisés pour citer la législation sont celui défini dans le guide **Lluelles** (utilisé à l'UdeM et à l'Université de Sherbrooke) et celui défini dans le Manuel canadien de la référence juridique, 8<sup>e</sup> éd., aussi appelé guide McGill. L'IRSST a choisi d'utiliser le style défini par le guide Lluelles pour citer les lois et règlements. Au besoin, l'Université d'Ottawa offre un guide en [français](http://web5.uottawa.ca/www2/rl-lr/fra/citations-juridiques/citations-juridiques.html) basé sur le guide McGill. Consultez ce guide pour obtenir des exemples de citations juridiques (lois et règlements provinciaux et fédéraux, projets de lois, etc.) selon le style McGill.

<span id="page-37-0"></span>![](_page_37_Picture_194.jpeg)

#### **Lois et règlements (suite)**

![](_page_38_Picture_249.jpeg)

#### **Conseils et recommandations**

- Le champ « Code » pour les lois et règlements du Québec doit toujours être RLRQ
- Si vous citez plusieurs règlements et/ou articles d'une même loi, citez la loi au complet dans la bibliographie
	- o Si vous souhaitez citer un article de loi en particulier pour appuyer une idée, vous pouvez apporter cette précision dans le texte.
- On ne met pas de date (sauf pour les règlements fédéraux, dans le numéro de règlement) ni d'URL

#### **Mémoire de maîtrise ou thèse de doctorat**

![](_page_39_Picture_187.jpeg)

#### <span id="page-39-0"></span>**Conseils et recommandations**

- On indique seulement le nom de l'étudiant
- On ne met pas la discipline d'études

#### **Norme**

<span id="page-40-0"></span>![](_page_40_Picture_192.jpeg)

#### **Page Web (et non-site Web)**

![](_page_41_Picture_215.jpeg)

#### <span id="page-41-0"></span>**Conseils et recommandations**

- La date de consultation n'est pas exigée pour les pages Web, à l'exception des pages qui peuvent changer fréquemment (billet de blogue, wikis)
- Compléter Last Update Date si elle est connue et qu'elle diffère de la date de publication (Year).

#### **Présentation PowerPoint ou notes de cours**

![](_page_41_Picture_216.jpeg)

<span id="page-41-1"></span>![](_page_41_Picture_7.jpeg)

#### **Rapport, guide technique ou méthode analytique**

<span id="page-42-0"></span>![](_page_42_Picture_250.jpeg)

#### **Site Web ou fil de syndication RSS**

Si vous citez un site Web ou une page Web (ex. : blogue, page Facebook ou Twitter) intégralement (et non un document spécifique sur ce site Web), citez-les seulement dans le texte et non dans la liste de références. Par exemple, un site Web au complet est **[http://www.oiq.qc.ca](http://www.oiq.qc.ca/)** et une page Web sur ce site est toute page dont la racine de l'URL commence avec **[http://www.oiq.qc.ca/...](http://www.oiq.qc.ca/)**

<span id="page-42-1"></span>Ex. : L'ordre des ingénieurs du Québec (http://www.oiq.qc.ca) est une organisation professionnelle… ou Bill Gates utilise Facebook (https:/[/www.facebook.com/BillGates\)](http://www.facebook.com/BillGates)) et Twitter (https://twitter.com/BillGates)

#### **Figure, image, photo, schéma, graphique, etc.**

Une légende doit accompagner toutes les figures, images, etc. Si la reproduction d'une figure est l'unique élément tiré du document, seule une légende sera suffisante. Toutefois, si vous utilisez des données d'une figure sans la reproduire, la référence du texte complet devra se retrouver dans la bibliographie, sous la forme prescrite par le style APA-IRSST, selon le type de document où la figure se trouvait (article, livre, etc). Si vous utilisez d'autres éléments provenant du même texte, il faut citer le texte complet sous la forme prescrite par le style APA-IRSST (livre, article, etc.) en plus de la légende.

La création de ces légendes n'est pas possible via EndNote.

Voici comment composer la légende

<span id="page-43-0"></span>![](_page_43_Picture_128.jpeg)

### **Figure, image, photo, schema, graphique, etc. (suite)**

![](_page_44_Picture_173.jpeg)

### **Figure, image, photo, schema, graphique, etc. (suite)**

![](_page_45_Picture_142.jpeg)

### <span id="page-46-0"></span>**BIBLIOGRAPHIE**

- American Psychological Association. (2013). *Publication manual of the American Psychological*  Association (6<sup>e</sup> éd.). APA.
- American Psychological Association. (2020). *Publication manual of the American Psychological Association: The official guide to APA style* (7<sup>e</sup> éd.). APA.
- Lluelles, D. et Ringuette, J. (2017). *Guide des références pour la rédaction juridique* (9<sup>e</sup> éd.). Éditions Thémis.
- The Writing Lab & The OWL at Purdue et Purdue University. (2015). *APA style*. <https://owl.english.purdue.edu/owl/section/2/10/>

# <span id="page-47-0"></span>**ANNEXE A - ABRÉVIATIONS OFFICIELLES : PROVINCES ET TERRITOIRES DU CANADA**

![](_page_47_Picture_102.jpeg)

http://bdl.oqlf.gouv.qc.ca/bdl/gabarit\_bdl.asp?id=2041

![](_page_47_Picture_3.jpeg)

# <span id="page-48-0"></span>**ANNEXE B - ABRÉVIATIONS OFFICIELLES : ÉTATS AMÉRICAINS**

![](_page_48_Picture_264.jpeg)

https://about.usps.com/who-we-are/postal-history/state-abbreviations.htm